# **2. MATERIAL UND METHODEN**

# 2.1 Probandenkollektiv

## **2.1.1 Geschlecht und Ethnik**

Untersucht wurden 21 weibliche und 19 männliche gesunde Probanden. Die meisten Probanden lebten zum Zeitpunkt der Untersuchung in San Francisco/California und entsprachen folgender ethnischer Verteilung: 29 Probanden waren kaukasischen Ursprungs, acht Asiaten und drei Farbige. Alle Probanden gaben ihr schriftliches Einverständnis, ehe sie an der Studie teilnahmen.

## **2.1.2 Alter, Größe und Gewicht**

Das Durchschnittsalter bei den weiblichen Probanden betrug 34 Jahre, bei den männlichen 38 Jahre, wobei der jüngste Proband 22 und der älteste 66 Jahre alt war. Durchschnittlich waren die Frauen 162 cm (±7,3cm; Range 145-173 cm) groß und 58,4 kg  $# 9,2kg$ ; Range 49,3-86,4 kg) schwer, was einem durchschnittlichen body mass index (BMI) von 22,3 <sup>(+</sup>3,4; Range 17,1-32,7) entspricht. Die durchschnittliche Größe der Männer betrug 176,5 cm (±7,7cm; Range 159-190 cm), bei einem durchschnittlichen Gewicht von 74,8 kg (±15,2 kg; Range 50-94 kg), was einem BMI von 24,6 (±2,8; Range 19,5-28,7) entspricht.

Tab 2.1: Demographische Daten (Mittelwert und Standardabweichung) nach Männern und Frauen getrennt

|          | Anzahl <sup>1</sup> | Alter           |             |                        |       | Gewicht (kg)   Größe (cm)   BMI   Tibialänge (cm) |
|----------|---------------------|-----------------|-------------|------------------------|-------|---------------------------------------------------|
| I Frauen | 21                  | $34.1 \pm 10.3$ | 58.4±9.2    | $162.0 \pm 7.3$   22.3 |       | $30.8 \pm 2.2$                                    |
| Männer   | 19                  | l 38.1±12.1 l   | l 74.8±15.2 | 176,6±7,7              | 124.6 | $33.9 \pm 1.5$                                    |

## **2.1.3 Fragebogen**

Zur Erhebung der demographischen Daten wurde von jedem Probanden ein ausführlicher Fragebogen ausgefüllt. Dort wurden unter anderem Fragen zum aktuellen körperlichen Status, Vorerkrankungen, Familienanamnese, Ernährung, körperlicher Aktivität und Befindlichkeit gestellt.

Fragebogen im Anhang.

## **2.1.4 Ausschlußkriterien**

Folgende Ausschlußkriterien wurden abgefragt:

- 2.1.4.1 knochenbedingte Ausschlußkriterien
- Wirbelkörperfrakturen
- Osteoporose
- Osteomalazie
- M.Bechterew
- M.Paget
- Rheumatoide Arthritis
- angeborene Knochenerkrankungen
- sklerosierende Knochenerkrankungen
- Knochenmarkserkrankungen

## 2.1.4.2 internistische Ausschlußkriterien

- chronische Lebererkrankungen
- chronischer Alkoholismus
- chronische Nierenerkrankung
- chronische gastrointestinale Erkrankungen
- Gastrektomie
- Pankreatitis
- Malabsorption
- Anorexie

## 2.1.4.3 endokrinologische Ausschlußkriterien

- Hyperparathyreoidismus
- manifester, insulinpflichtiger Diabetes mellitus
- nicht therapierte Hyper- bzw. Hypothyreose
- Cushing Syndrom
- Fettstoffwechselstörung

## 2.1.4.4 sonstige

- maligne Erkrankungen
- Epilepsie bei >3 Jahre medikamentöser Therapie
- periphere Durchblutungsstörungen

### 2.1.4.5 medikamentöse Ausschlußkriterien

Einnahme länger als ein Jahr von:

- Glucocorticoiden ( >7,5 mg Prednisolonäquivalent/Tag)
- Calcitonin
- Androgene
- Cyclosporin
- Vitamin D
- Bisphosphonate
- Fluoride
- Insulin

### 2.1.4.6 MRT-bedingte Ausschlußkriterien

Des weiteren galten auf Grund der Benutzung eines MRTs folgende Ausschlußkriterien:

- Herzschrittmacher und Neurostimulatoren
- metallische Fremdkörper, insbesondere im Auge, wie Metallsplitter
- Metallimplantate wie Kniegelenksprothesen
- Operation mit Einlage von Clips vor weniger als 6 Wochen
- ältere, magnetische Aneurysmaclips und Herzklappen
- Vena-Cava-Schirmchen
- Schwangerschaft in den ersten drei Monaten
- Klaustrophobie

## 2.2 Untersuchungsmethoden

### **2.2.1 Untersuchungstechnik**

Die MRT-Untersuchung wurde mit einem 1,5 Tesla Scanner (Sigma MR Systems, General Electric Medical Systems, Waukesha, WI, USA) durchgeführt. Dabei wurden die T1-gewichteten Bilder mit folgenden Variablen aufgenommen: 3D Gradientenecho-Sequenz; Schichtdicke 10 mm; Repetitionszeit TR 26,0 ms; Echozeit TE 6,0 ms; Pulswinkel ("flip angle") 40°; Auflösung von 0,125 cm. Die Variablen wurden so gewählt, daß die Bildqualität eine optimale Unterscheidung zwischen Muskelgewebe, Knochen, Fett- und Bindegewebe zuließ.

Es wurden Magnetresonanztomogramme beider Unterschenkel vom oberen Sprunggelenk bis zum Knie angefertigt. Dabei wurden für jeden Probanden 40-51 Querschnitte des Unterschenkels erhalten.

### **2.2.2 Lagerung**

Die Probanden wurden auf dem Rücken liegend auf dem Untersuchungstisch gelagert, so daß Hüft- und Kniegelenke gestreckt waren. Dabei wurde das Bein mit Hilfe einer Rolle unter der Ferse leicht angehoben, damit der Unterschenkel nicht auf dem Untersuchungstisch auflag und somit den Unterschenkelquerschnitt verfälscht hätte.

#### **2.2.3 Meßorte**

Es wurden Knochen- und Muskelquerschnitte bei 4%, 14% und 33% der Tibialänge ausgehend vom oberen Sprunggelenk und am Ort des größten Unterschenkelumfangs ausgewertet. Ergebnisse des 4%-Levels konnten nicht verwendet werden, da dort die Unterscheidung zwischen Knochen und Weichteilgewebe, z.B. der Achillessehne, quantitativ nicht möglich war.

#### **2.2.4 Methoden zur Auswertung**

Es wurde ein in der Programmiersprache IDL geschriebenes (Research Systems, Inc., Boulder, Colorado, USA) Software-Programm benutzt, mit dem die MR-Bilder auf den PC übertragen wurden. Mit einem in San Francisco entwickelten semi-automatischen Konturfindungsprogramm können sogenannte regions of interest (ROI) ausfindig gemacht und unabhängig von einander dargestellt werden. Dabei kann die auswertende Person aus einem Standardmenü Operationen zur Bildbearbeitung auswählen und damit die Bilddaten manipulieren. Zuerst wird für das Bild eine Intensitätenschwelle gewählt, die alle Pixel, die Signale von Muskelgewebe anzeigen, selektiert und alle Pixel, deren Intensitätensignal unterhalb dieser Schwelle liegt, ausschließt. Anschließend werden mit einer Kombination aus Umrißzeichnung und morphologischer Elimination die verschiedenen ROIs dargestellt und ausgewertet. Somit konnten auf den MR-Bildern über die ganze Länge des Unterschenkels die Regionen für Muskel aber auch für Knochenmark, Knochen und subkutanem Fett definiert werden. Mit einem kalibrierten Gradientensystem, das das Voxelvolumen bereitstellt, konnten Pixelvolumen und -flächen in physikalische Einheiten umgerechnet werden (z.B.: cm<sup>2</sup> oder cm<sup>3</sup>).

#### **2.2.5 Reproduzierbarkeit**

Zur Bestimmung der Reproduzierbarkeit wurden bei zehn zufällig ausgewählten Probanden die MR-Bilder dreimal ausgewertet und zwar an vier unterschiedlichen Tagen mit jeweils einigen Tagen Abstand dazwischen. Anschließend wurde die Reproduzierbarkeit der angewandten Technik errechnet.

Um den Präzisionsfehler für einen einzelnen Probanden auszurechnen, wird folgende Formel herangezogen:

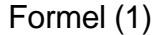

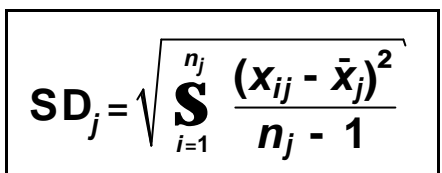

mit *nj* = Anzahl der Messungen

*xij* = Ergebnis der *i* sten Messung für Proband *j*

 $x_i$  = Mittelwert aller  $x_i$  für Proband *j* 

Oder als Variationskoeffizient, ausgedrückt in Prozent:

Formel (2)

$$
\mathbf{CV}_{SD_j} = \frac{\mathbf{SD}_j}{\dot{\mathbf{x}}_j} \times 100\%
$$

Möchte man jedoch den Präzisionsfehler einer Technik errechnen, reicht es nicht aus, den Mittelwert zu berechnen (Kotz et al. 1982), sondern man sollte nach folgender Formel vorgehen:

Formel (3)

$$
SD = \sqrt{\sum_{j=1}^{m} SD_j^2/m}
$$

mit *m* = Anzahl der Probanden

**SD***j* = errechnet mit Formel (1)

Wieder als Variationskoeffizient ausgedrückt mit dieser Formel:

Formel (4)

$$
CV_{SD} = (SD / S / \sum_{j=1}^{m} \bar{x}_{j}/m) \times 100\%
$$

# 2.3 statistische Auswertung

Zur statistischen Analyse wurden der Mittelwert mit Standardabweichung herangezogen. Es wurde die Korrelation nach Pearson benutzt.